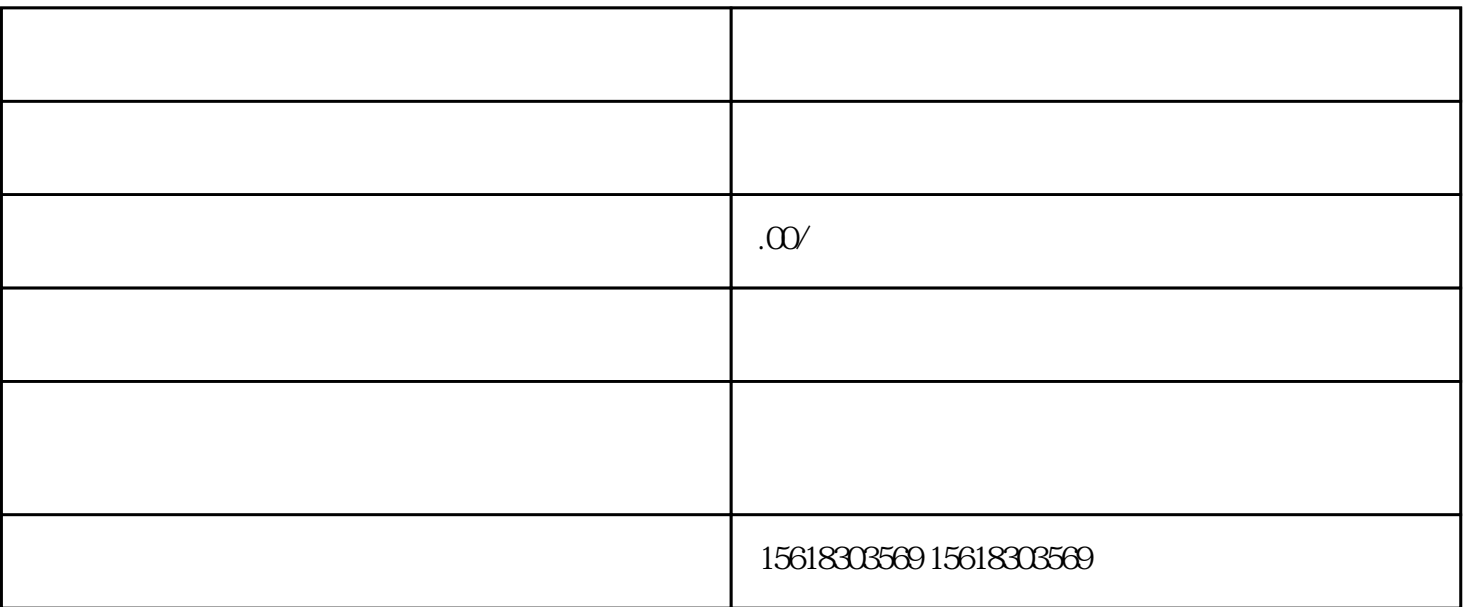

第1步:清算

1.  $15$ 

2.  $\alpha$ 

 $3 \pm \pi$ 

 $4.$ 

 $5.$ 

 $6.$ 

1.

2.  $\lambda$ 

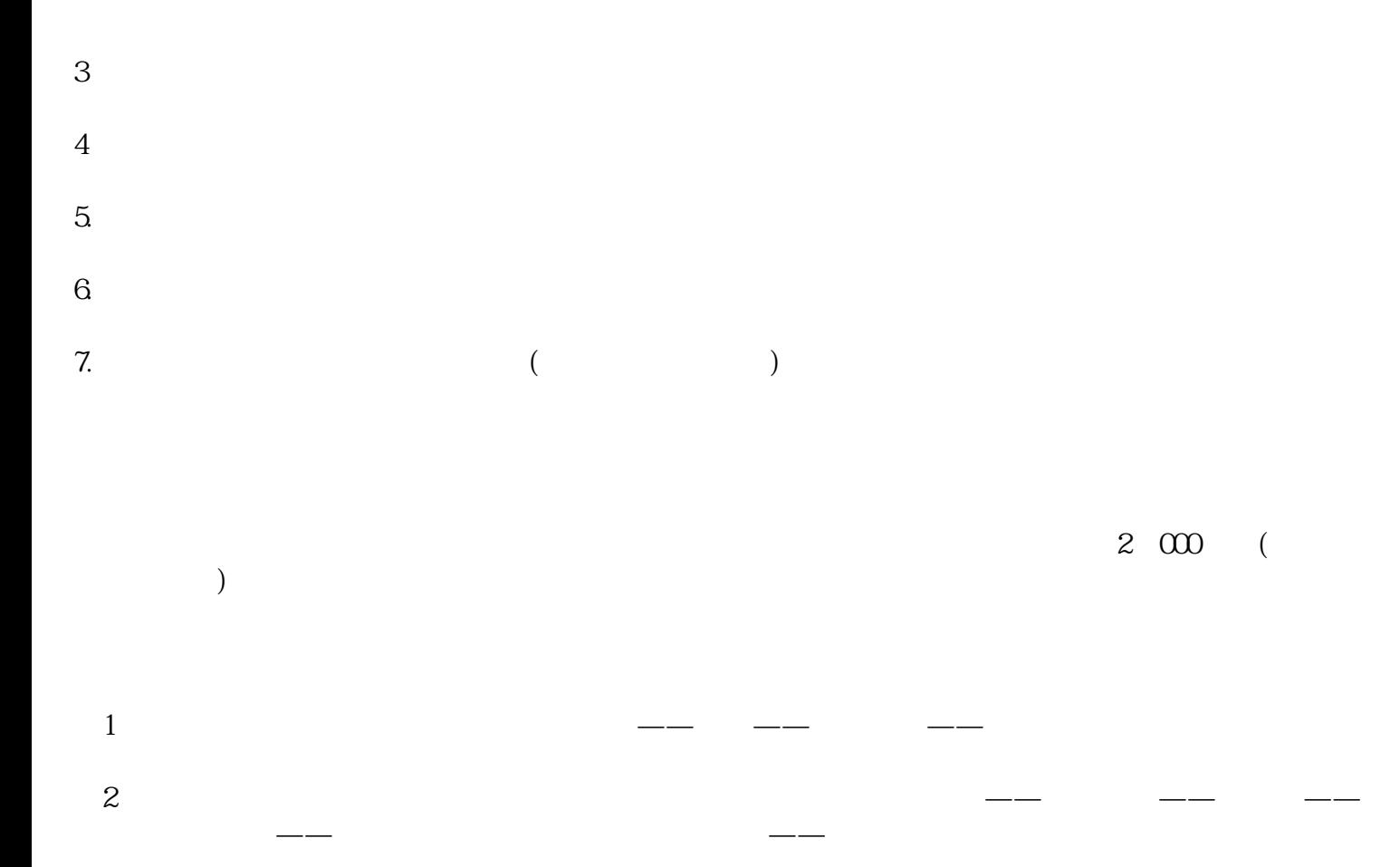